# **Practica 3. Gestión básica de interrupciones, excepciones y traps.**

### *1. Objetivo*

En esta práctica se pretende que el alumno comprenda los mecanismos hardware que dan soporte a interrupciones, excepciones y traps, de forma que sea capaz de definir y utilizar rutinas básicas para su gestión. El dominio de estás rutinas permitirá al alumno entender como, a partir de ellas, se pueden definir otros servicios de más alto nivel propios de los sistemas software empotrados (drivers de dispositivos o llamadas al sistema), y como tratar las situaciones excepcionales que se pueden producir durante su ejecución.

### *2. Introducción*

Los mecanismos de atención a los eventos (interrupciones, excepciones y traps) que proporcionan los procesadores facilitan el acceso a los recursos del sistema de forma protegida, asegurando su integridad frente a los usos inadecuados.

Por una parte, mediante instrucciones tipo *TRAP* (también llamadas interrupciones software) el usuario puede solicitar servicios que fueron configurados durante la etapa de inicialización del sistema. Estos servicios permiten gestionar abstracciones tales como los sistemas de archivos, los procesos o el acceso a puertos de comunicación.

El mecanismo de las interrupciones, por su parte, permite a los dispositivos externos solicitar la atención del procesador, con el fin de que se ejecute una rutina como respuesta a su petición. Gracias a este mecanismo es posible evitar el control por sondeo de los trabajos asignados a los dispositivos.

Las excepciones, finalmente, permiten definir qué hacer cuando el procesador se encuentra en un estado no estable como cuando ejecuta una instrucción cuyo código no es válido, o se produce una división por cero o un overflow en las instrucciones de operación aritmética.

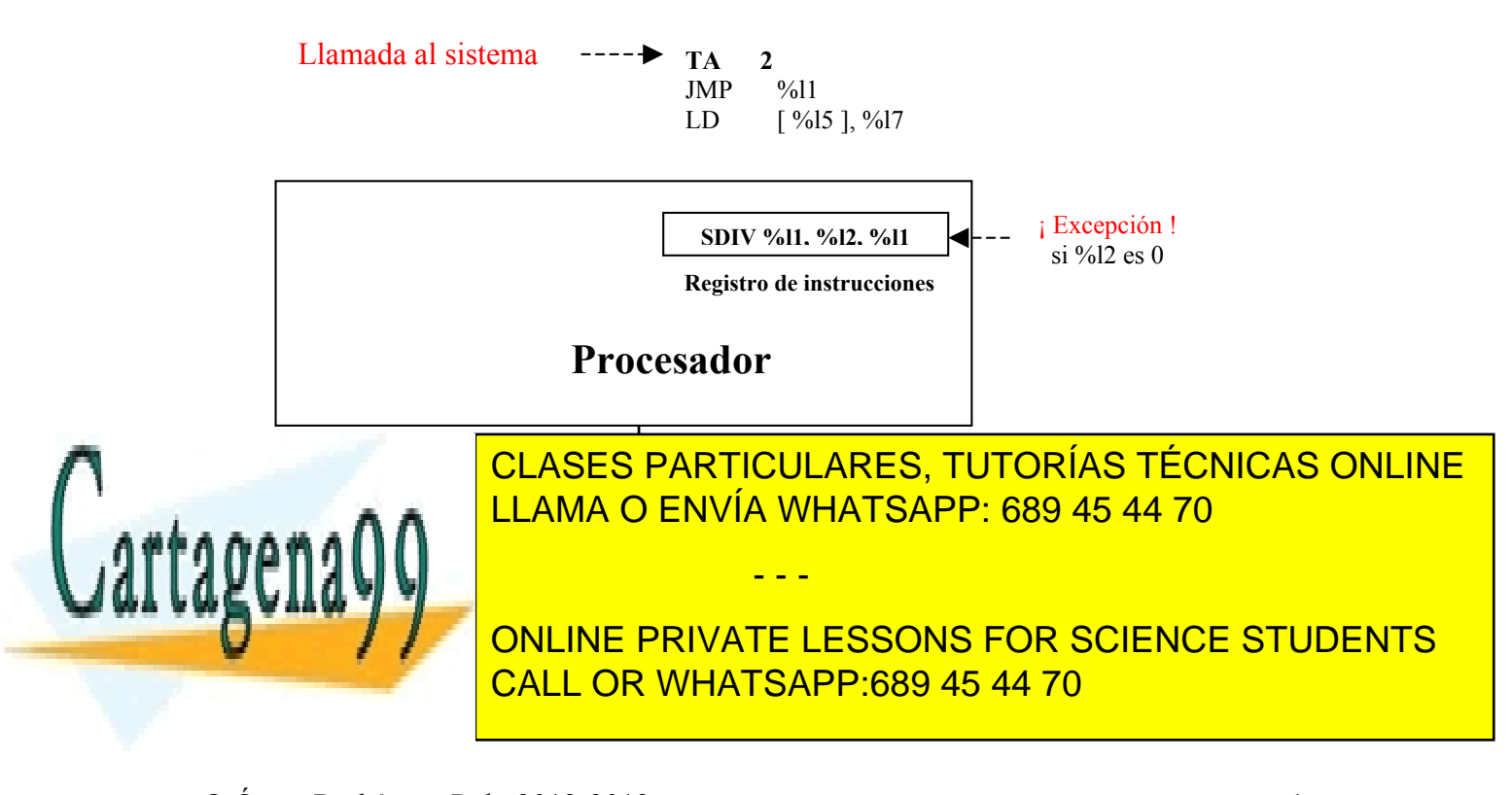

#### *3. Tabla de Vectores de Interrupción*

La tabla de vectores de interrupción es una zona de memoria en la que el procesador localiza el código a ejecutar cuando se produce una interrupción, una excepción o se ejecuta una instrucción de tipo *TRAP.* La estructura de esta tabla depende de cada procesador, y puede tener tamaños muy diferentes en función de si se trata de un procesador de propósito general o de una pequeña CPU de 8 bits integrada en un microcontrolador. La figura 2 muestra una estructura de tabla de vectores de interrupción genérica donde cada evento es antendido por el procesador ejecutando el manejador cuya dirección se encuentra almacenada en el propio vector.

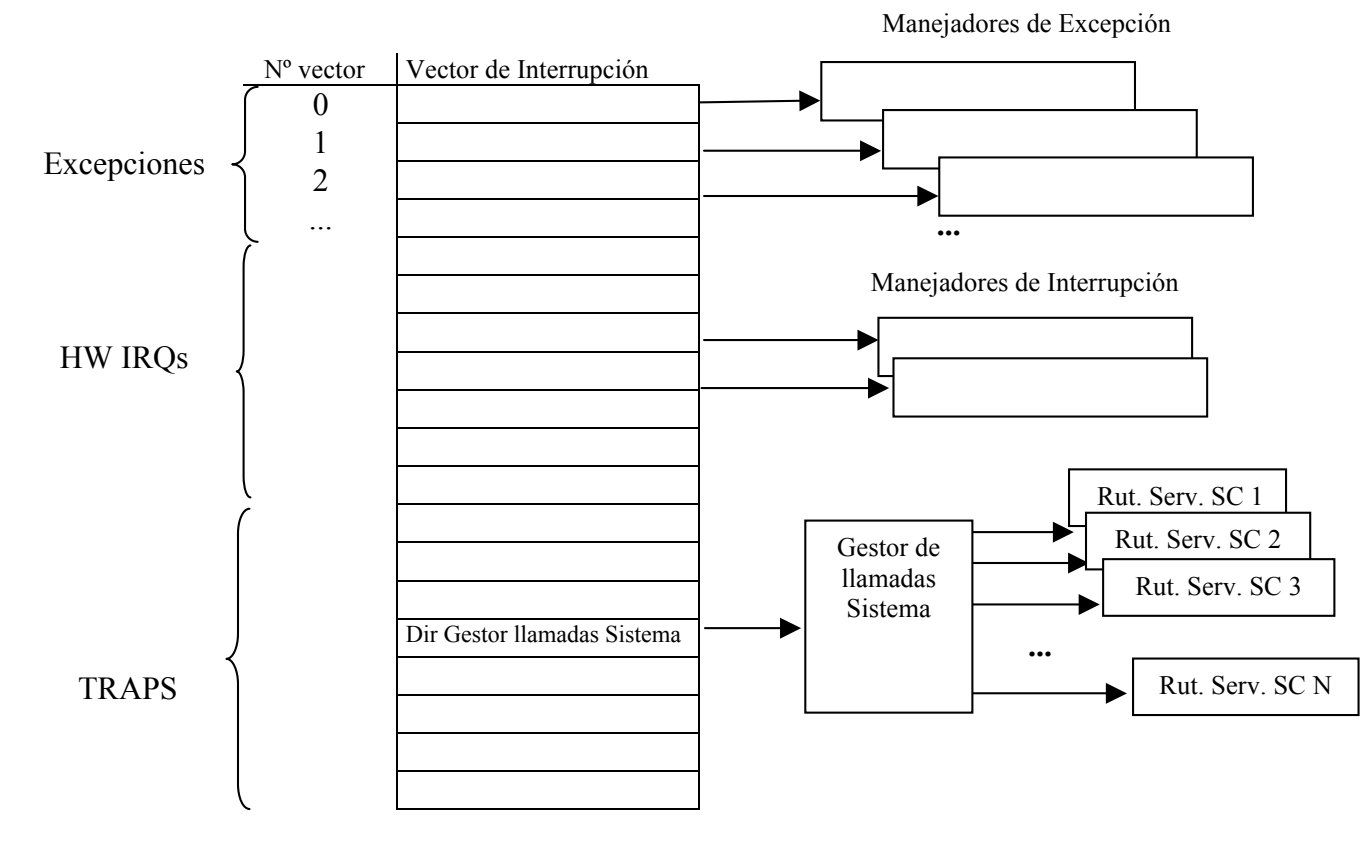

Figura 2. Tabla genérica de vectores de interrupción.

Esta tabla debe ser configurada durante la inicialiación del sistema (en el caso de contar con un Sistema Operativo, será éste el que se encarge de fijar la configuración inicial).<br>De esta forma, al ejecutores posteriormente las enligaciones el sistema ve sorá estable. De esta forma, al ejecutarse posteriormente las aplicaciones el sistema ya será estable, y

- - -

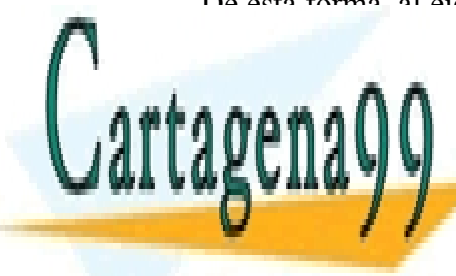

tendrá una respuesta controlada a cualquier esta controlada ocurrir. El antiga de la cualquier esta controlada LLAMA O ENVÍA WHATSAPP: 689 45 44 70

> ONLINE PRIVATE LESSONS FOR SCIENCE STUDENTS CALL OR WHATSAPP:689 45 44 70

Una configuración que los sistemas operativos emplean habitualmente es la de utilizar un único vector de la tabla para gestionar todas las llamadas al sistema. Una rutina, denominada *gestor de llamadas al sistema,* centraliza todas las peticiones, y en función de un parámetro recibido (bien a través de un registro predeterminado, bien a través de la pila) identifica la llamada al sistema solicitada, e invoca a su rutina de servicio.

### *4. Tabla de Vectores de Interrupción del procesador LEON3*

El procesador LEON3 presenta una estructura de tabla de vectores de interrupción en la que cada elemento de la tabla no es una dirección a la que saltar, sino un conjunto de 4 instrucciones que el procesador ejecuta diréctamente cada vez que se produce el evento.

Nº vector Vector de Interrupción X Instrucción-1 Instrucción-2 Instrucción-3 Instrucción-4

Esta estructura permite definir una respuesta rápida al evento. Sin embargo, cuando la respuesta es compleja, es necesario saltar a una rutina para poder definir la respuesta. La siguiente configuración de un vector, define cuatro instrucciones que permiten saltar a una función denominada handler, guardando en el registro %10 el registro de estado %psr, y en el registro %l3 el número del vector. Ambos registros podrán ser utilizados por la rutina handler para realizar un tratamiento adecuado al evento.

```
Vector de Interrupción
rd \frac{1}{3} sethi \frac{1}{3} and \frac{1}{4} \frac{1}{3} \frac{1}{3} \frac{1}{3} \frac{1}{3} \frac{1}{4} \frac{1}{3} \frac{1}{3} \frac{1}{4} \frac{1}{3} \frac{1}{4} \frac{1}{5} \frac{1}{3} \frac{1}{4} \frac{1}{5} \frac{1}{3} \frac{1}{2} \frac{1}{3} \frac{1}{4}
```
Para poder manejar mejor la gestión de esta tabla de vectores de interrupción, es de gran utilidad definirse funciones que, a partir de el número del vector, y de un puntero a la rutina, gestione la forma en la que esta tabla debe completarse. Un prototipo de función con estas caractarísticas sería el siguiente:

void leon3 install handler( uint32 t vector num , void  $(\overline{\ast}$  handler) (void))

El parámetro vector num corresponde al número de vector, mientras que handler es el puntero a la función que queremos que se invoque cuando se atiende al evento.

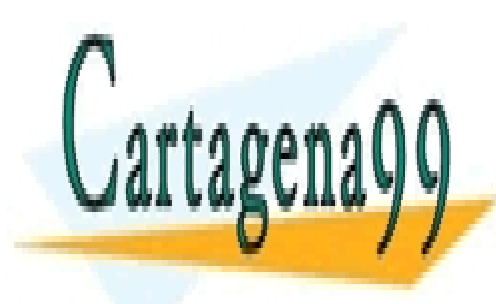

CLASES PARTICULARES, TUTORÍAS TÉCNICAS ONLINE LLAMA O ENVÍA WHATSAPP: 689 45 44 70

ONLINE PRIVATE LESSONS FOR SCIENCE STUDENTS CALL OR WHATSAPP:689 45 44 70

www.cartagena99.com ho se hace responsable de la información contenida en el presente documento en virtud al Artículo 17.1 de la Ley de Servicios de la Sociedad de la Información y de Comercio Electrónico, de 11 de julio de 2002. Si la información contenida en el documento es ilícita o lesiona bienes o derechos de un tercero háganoslo saber y será retirada.

- - -

La siguiente figura muestra la tabla de vectores de interrupción del procesador LEON3, donde **TT** indica el número de vector, **Trap** el evento al que está asociado el vector (puede ser una excepción, una interrupción hardware o un trap provocado por una **2.2.10 Exceptions** instrucción) y Pri la prioridad con la que se atiende al evento. Las primeras 15 entradas corresponden a excepciones del procesador, las 15 siguientes son interrupciones externas, mientras que el rango definido por 0x80-0xFF está reservado para ser invocado a través de la instrucción *TRAPS* 

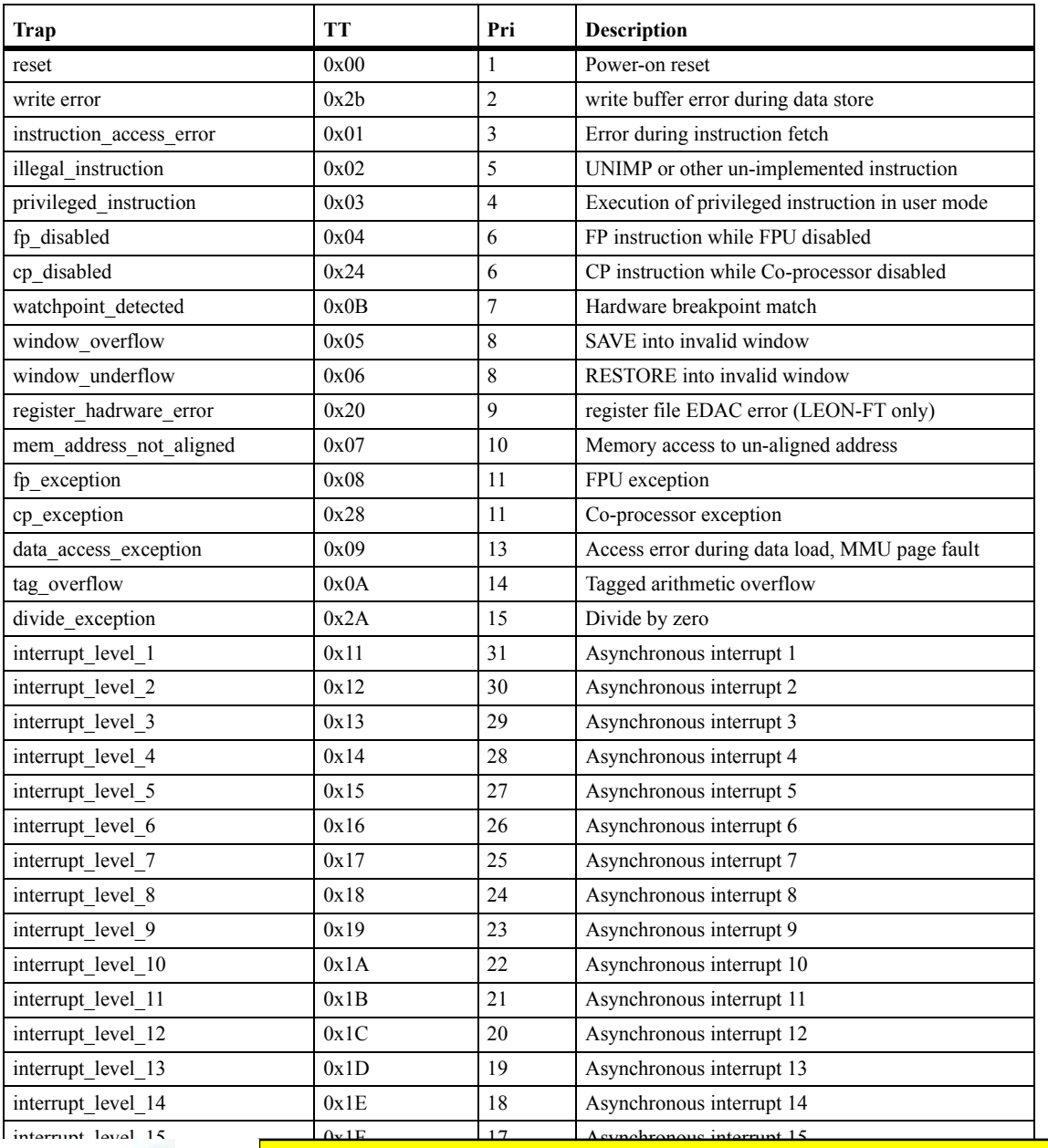

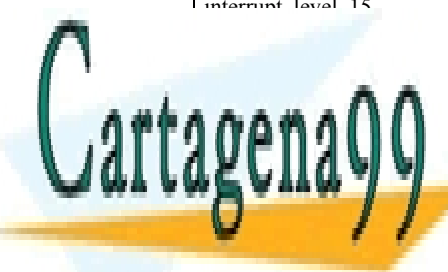

CLASES PARTICULARES, TUTORÍAS TÉCNICAS ONLINE<br>CATTAQUIA QUE ELAMA O ENVÍA WHATSAPP: 689 45 44 70 LLAMA O ENVÍA WHATSAPP: 689 45 44 70

Copyright Aeroflex Gaisler AB March 2010, Version 1.1 CALL OR WHATSAPP:689 45 44 70 ONLINE PRIVATE LESSONS FOR SCIENCE STUDENTS

www.cartagena99.com ho se hace responsable de la información contenida en el presente documento en virtud al Artículo 17.1 de la Ley de Servicios de la Sociedad de la Información y de Comercio Electrónico, de 11 de julio de 2002. Si la información contenida en el documento es ilícita o lesiona bienes o derechos de un tercero háganoslo saber y será retirada.

- - -

# *5. Creación de proyecto para LEON3*

Creación de un nuevo proyecto denominado prac3 cuyo ejecutable sea para la plataforma Sparc Bare C. En ese proyecto crear dos subdirectorios **include** y **src**. En el directorio **src** añadir los archivos *leon3\_bprint.c y leon\_uart.c* de la práctica anterior e igualmente los archivos *leon3\_irqs\_asm.S leon3\_traps.c y leon3\_irqs.c* que encontrarás también en el archivo enlazado como *prac3\_fuentes* en la página web. El contenido de cada uno de estos archivos se determina a continuación:

• *leon3\_traps.c.* Implementa la función leon3\_install\_handler que permite instalar una rutina de atención a un evento, independientemente de si es una interrupción, un trap o una excepción. El prototipo de la función es el siguiente, donde vector num es el número de vector y hanlder la rutina a instalar:

void leon3\_install\_handler( uint32\_t vector\_num , void (\* handler) (void))

- *leon3 irqs.c.* Gestiona solamente interrupciones (no excepciones, ni traps). Implementa parcialmente las siguientes funciones:
	- o leon3\_mask\_irq(int32\_t irq\_level) permite enmascarar uno de los 15 niveles de interrupción externa poniendo a 0 en el registro registro IMASK el bit correspondiente al nivel (este registro está ubicado en la dirección 0x80000240). El número de nivel debe suministrarse mediante el parámetro irq level.
	- o leon3\_unmask\_irq(int32\_t irq\_level) permite desenmascarar uno de los 15 niveles de interrupción externa poniendo a 1 en el registro registro IMASK el bit correspondiente al nivel. El número de nivel debe suministrarse mediante el parámetro irq level.
	- o leon3\_force\_irq(int32\_t irq\_level) permite forzar el disparo de uno de los 15 niveles de interrupción externa poniendo a 1 en el registro IFORDE el bit correspondiente al nivel (este registro está ubicado en la dirección 0x80000240). El número de nivel debe suministrarse mediante el parámetro irq\_level.
- *leon3\_irqs\_asm.S.* Archivo en ensamblador que implementa las siguientes funciones:

- - -

- o leon3\_trap\_handler\_enable\_irqs rutina de atención a un trap que permite habilitar todas las interrupciones que no estén enmascaradas en el registro IMASK.
- o leon3\_trap\_handler\_disable\_irqs rutina de atención a un trap que permite deshabilitar todas las interrupciones, independientemente de

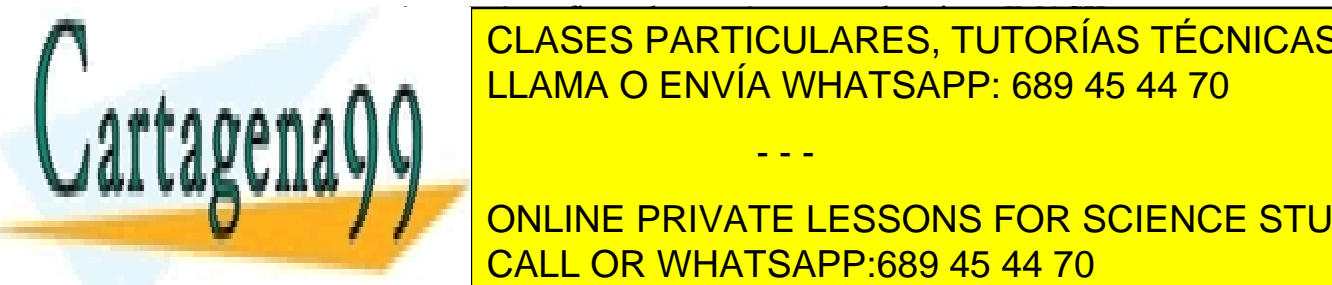

cómo esté configurada su máscara en el registro IMASK. **CLASES PARTICULARES, TUTORÍAS TÉCNICAS ONLINE** de un <mark>ILLAMA O ENVÍA WHATSAPP: 689 45 44 70 an</mark>

través de un permite de un *TRAPA*, que permite de la rutina de la rutina de la rutina de la rutina de la rutina de la rutina de la rutina de la rutina de la rutina de la rutina de la rutina de la rutina de la rutina de la **At CONLINE PRIVATE LESSONS FOR SCIENCE STUDENTS** CALL OR WHATSAPP:689 45 44 70

En el directorio **include** añadir los archivos *leon3\_bprint.h y leon\_uart.h* de la práctica anterior. Añadir también los archivos *leon3\_asm.h leon3\_traps.h y leon3\_irqs.h* que igualmente encontrarás en el archivo enlazado como *prac3\_fuentes* en la página web. El contenido de estos tres últimos archivos es el siguiente:

- *leon3\_asm.h* Macros en ensamblador de utilidad para la definición de las funciones implementadas en *leon3\_irqs\_asm.S*
- *leon3\_irqs.h* Archivo para la declaración de las funciones definidas en *leon3\_irqs\_asm.S y leon3\_irqs.c*
- *leon3\_traps.h* Archivo para la declaración de las funciones definidas en *leon3\_traps.c*

# *6. Tarea a realizar.*

- 1. Completar las funciones leon3\_mask\_irq, leon3\_unmask\_irq y leon3\_force\_irq para que se gestionen de forma adecuada las máscaras y el registro que fuerza el disparo de interrupciones.
- 2. Implementar en el archivo *leon3\_bprint.c* la función leon3\_print\_uint32 con el siguiente prototipo. Esta función implementa una función análoga a la función leon3\_print\_uint8 que se realizó en la práctica anterior, pero trabajando con un entero de 32 bits. (Añade esta declaración a *leon3\_bprint.h* para que se pueda usar la función)

```
int8 t leon3 print uint32( uint32 t i);
```
3. Comprobar la valided de la implementación con el siguiente programa principal completando las partes que faltan:

```
#include "leon3 uart.h"
#include "leon3_bprint.h"
#include "leon3 traps.h"
#include "leon3_irqs.h"
void hw irq vector 0x11 handler(void)
      leon3 print string("handler hw irq vector 0x11\n\cdot n");
}
int main()
{
      //Instalar como manejador del trap 0x83 la rutina 
      // que habilita las interrupciones
      leon<mark>ial and the stallar constallation of the started state of the state of the state of</mark>
\frac{1}{11} \frac{1}{11} and \frac{1}{11} constants transmitted by \frac{1}{11} and \frac{1}{11}LLAMA O ENVÍA WHATSAPP: 689 45 44 70
      leon3_install_handler(0x84,
                               leon3_trap_handler_disable_irqs);
             CLASES PARTICULARES, TUTORÍAS TÉCNICAS ONLINE
                               - - -
             ONLINE PRIVATE LESSONS FOR SCIENCE STUDENTS
             CALL OR WHATSAPP:689 45 44 70
```

```
//Instalar la función hw irq vector 0x11 handler como
// manejador del trap el manejador del trap 
//COMPLETAR
//
//
//Habilitar las interrupciones
leon3_sys_call_enable_irqs();
//Desenmascarar la interrupcion de nivel 1 (correspondiente
//al vector 0x11)
leon3 unmask irq(1);
//Fuerza la interrupción
leon3_sparc_force_irq(1);
return 0;
```
Comprobar que la salida que se da por pantalla es la siguiente:

hw irq level 0 handler hw irq vector 11

}

- 4. Repetir la ejecución poniendo un breakpoint en las función leon3\_sys\_call\_enable\_irqs definida en *leon3\_irqs\_asm.S*. Ejecutar paso a paso para comprobar cual es el comportamiento. ¿A qué función salta tras la instrucción en ensamblador **ta** ?
- 5. Repetir la ejecución enmascarando la interrupción (usa leon3\_mask\_irq ) antes de leon3\_sparc\_force\_irq(1) y comprobar que no se genera ningún mensaje por pantalla.
- 6. Hacer lo mismo pero llamando a leon3\_sys\_call\_disable\_irqs() en vez de a leon3 sys call enable irqs() y comprobando que tampoco se genera ningún mensaje.
- 7. Ejecutar el siguiente código. ¿Qué ocurre? Sabiendo que cuando se produce una división por 0 la rutina que lo gestiona llama al trap 0x82, ¿cómo utilizarías la función leon3 install handler para conseguir que el programa no se cuelgue y en su lugar imprima un mensaje que diga "error, división por cero"?

- - -

int main() uint8\_t i; uint $8^-$ t j;

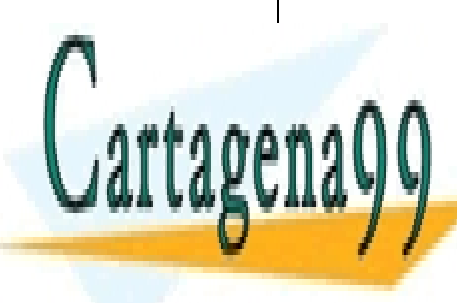

 $f$   $\overline{O}$  is a form  $\overline{O}$  is in  $\overline{O}$ CLASES PARTICULARES, TUTORÍAS TÉCNICAS ONLINE LLAMA O ENVÍA WHATSAPP: 689 45 44 70

ONLINE PRIVATE LESSONS FOR SCIENCE STUDENTS CALL OR WHATSAPP:689 45 44 70